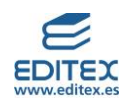

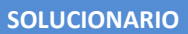

# ÍNDICE

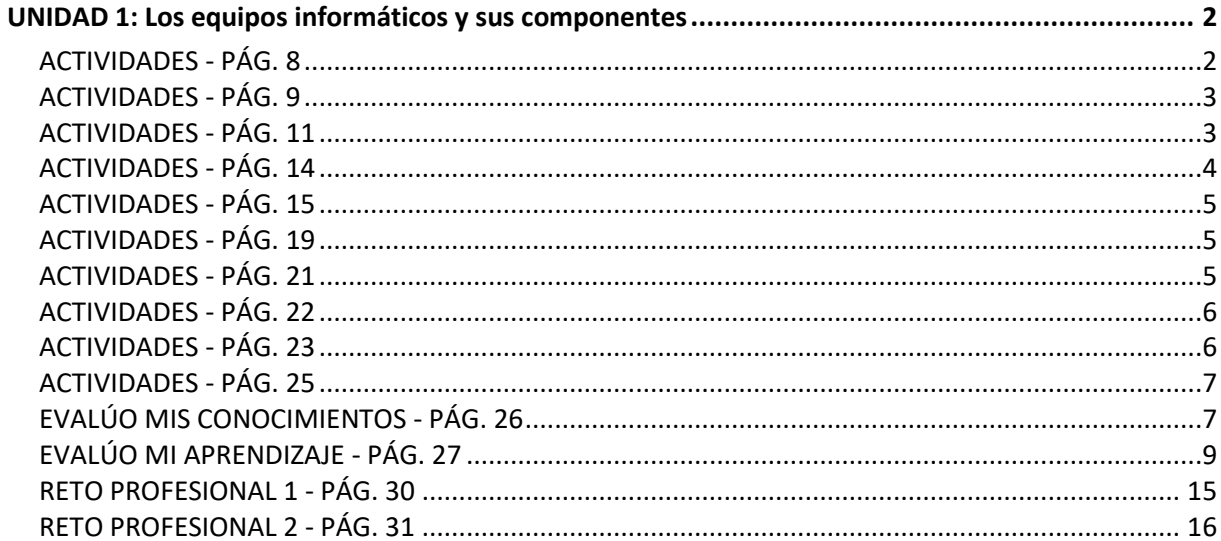

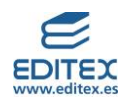

## <span id="page-1-0"></span>**UNIDAD 1: Los equipos informáticos y sus componentes**

#### <span id="page-1-1"></span>**ACTIVIDADES - PÁG. 8**

# **1. Comenta con tus compañeros y compañeras de clase si es necesario que los usuarios poseamos conocimientos informáticos para poder utilizar un ordenador y de qué tipo piensas que son necesarios.**

Respuesta libre. Los alumnos debatirán acerca de la importancia de tener conocimientos informáticos y que qué tipo tienen que ser para poder utilizar un ordenador. Nombrarán cuáles son los conocimientos que consideran que son necesarios.

# **2. Indica cuáles de los siguientes componentes se pueden considerar hardware y cuáles son software: teclado, monitor, programa para el cálculo de nóminas, disco duro, tarjeta gráfica, programa de edición de imágenes, ratón, hoja de cálculo, tarjeta de memoria, película en DVD, impresora, gafas de realidad virtual.**

Hardware: teclado – monitor – disco duro – tarjeta gráfica – ratón – tarjeta de memoria – impresora – gafas de realidad virtual

Software: programa para el cálculo de nóminas – programa de edición de imágenes – hoja de cálculo – película de DVD

# **3. El profesor de lengua te ha pedido un informe explicando qué has hecho durante el verano. Puedes realizarlo de manera manuscrita o utilizando un equipo informático.**

#### **a) Comenta cuáles son las ventajas y los inconvenientes de cada una de las formas.**

Respuesta libre. A modo de ejemplo:

Manera manuscrita:

\* Ventajas: es más económico y al alcance de todo el mundo (necesario disponer de folios y bolígrafo), no se requieren conocimientos informáticos.

\* Inconvenientes: no se puede intercalar información en los párrafos ya escritos; no se puede adjuntar directamente como archivo en un correo electrónico (sería necesario escanearlo).

Uso de equipo informático:

\* Ventajas: se puede modificar el contenido cuantas veces se quiera de manera rápida y sin tachones; se pueden aplicar informaciones intercaladas a lo largo de todo el texto; se puede adjuntar como archivo y enviarlo por correo electrónico.

\* Inconvenientes: conocimiento del procesador de textos y del hardware necesario; problemas técnicos y eléctricos (que no haya luz, que se agote la batería); que se acaben los cartuchos o el tóner de la impresora; es necesario realizar una inversión económica para poder disponer de todos los recursos necesarios.

## **b) Indica cuáles serán los componentes de hardware y software que utilizarás en el caso de utilizar un equipo informático.**

Hardware: teclado – pantalla – PC – ratón – impresora Software: aplicación/programa de procesador de textos (ejemplo: Word)

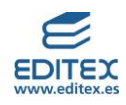

### <span id="page-2-0"></span>**ACTIVIDADES - PÁG. 9**

**4. Investiga, usando internet, cuál ha sido la evolución de los ordenadores, así como cuál es el futuro que se espera de los mismos.**

**Realiza un breve resumen de la información obtenida en el que consten, al menos, los siguientes aspectos: cuáles son los antecedentes de los ordenadores (ábaco y pascalina), cuál se considera como el primer ordenador, cuándo surgieron los portátiles y cuál es el futuro de los ordenadores a los que se les va a aplicar la física cuántica.**

Respuesta libre. Se puede indicar a los alumnos que concreten la búsqueda en torno a las siguientes indicaciones.

➢ Antecedentes de los ordenadores

Ábaco: considerado como el instrumento de cálculo más antiguo de la historia. Se ubica su uso en China ya en el siglo II A.C.

Pascalina: el francés Blaise Pascal inventó en el siglo XVII la que se ha considerado como la primera calculadora mecánica.

- ➢ Primer ordenador: se considera que la Z1 fue la primera computadora programable. La desarrolló un ingeniero alemán (Konrad Zuse) en 1936.
- ➢ Portátiles: es en la década de los 80 cuando aparecen los primeros ordenadores de este tipo. El primer ordenador que se comercializó fue el Osborne 1.
- ➢ Futuro de los ordenadores (física cuántica): se espera que los ordenadores del futuro estén basados en la física cuántica y utilizarán procesadores capaces de realizar miles de operaciones en cuestión de segundos, usarán un sistema de qubits en lugar de los bits actuales.

# **5. Realiza un esquema en el que se muestren los pasos que se producen desde el encendido de un ordenador hasta su desconexión.**

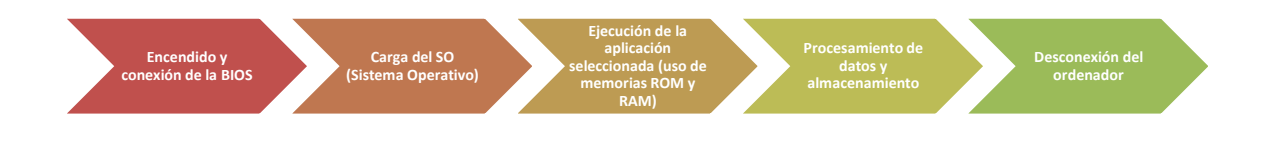

#### <span id="page-2-1"></span>**ACTIVIDADES - PÁG. 11**

**Las siguientes actividades las realizarás de manera individual en tu cuaderno. Una vez finalizadas, comprobarás con algún compañero si tenéis las mismas respuestas, y en caso de que haya diferencias entre ambas, deberéis averiguar cuál es la correcta. Intercambia tu cuaderno con el de tu compañero o compañera y evaluaros entre vosotros las actividades.**

## **6. ¿Cuáles son las diferencias entre el hardware y el software? Indica las características de cada uno de ellos.**

El hardware son los componentes físicos de un ordenador, se caracterizan por ser tangibles y difícilmente alterables. El software son los componentes lógicos, se caracterizan por ser intangibles y se alteran para cada tarea.

### **7. ¿Por qué se dice que el ordenador es una unidad de entrada?**

Porque permite introducir información que procesa y que devuelve los datos que necesita el usuario.

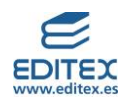

## **8. Explica cuál es la función de los siguientes dispositivos: chipset, BIOS y VRM.**

Chipset: conjunto de circuitos que establecen la comunicación entre el microprocesador y el resto de los componentes que configuran la placa base.

BIOS: es el chip que contiene el programa encargado del arranque del ordenador.

VRM (Voltage Regulator Module): es un módulo electrónico de regulación del voltaje; transforma la corriente eléctrica que llega al ordenador a la intensidad que necesita cada componente.

## **9. Responde en tu cuaderno a las siguientes cuestiones:**

# **a) ¿Cuál es el dispositivo encargado del arranque del ordenador y de comprobar que no existe ningún fallo en los componentes de la placa base?**

La BIOS.

**b) ¿Cómo se denomina el espacio en el que se inserta el microprocesador?**

Zócalo o socket del procesador.

## **c) Debemos cambiar la tarjeta gráfica del ordenador, ¿dónde la colocaremos?**

En un slot de expansión.

# **d) Al conectar el ordenador, observas que la fecha que figura en la parte inferior no es la que corresponde al día en el que estás. ¿Qué puede haber ocurrido?**

Que la pila que alimenta a la BIOS se haya agotado.

### <span id="page-3-0"></span>**ACTIVIDADES - PÁG. 14**

### **10. Responde a las siguientes cuestiones:**

### **a) ¿Qué es el rendimiento de un microprocesador y en qué unidad se mide?**

El rendimiento es el número de operaciones por segundo que realiza el microprocesador, se mide en Gigaherzios (GHz).

### **b) ¿Cuáles son las partes en las que se divide un microprocesador?**

Se divide en memoria caché, unidad de control y unidad aritmético-lógica.

## **c) ¿Para qué sirve la memoria caché del microprocesador? ¿Y la unidad de control?**

La memoria caché es un sistema de almacenamiento temporal de las instrucciones y los datos que el procesador necesita continuamente.

La unidad de control controla la ejecución de los programas, seleccionando las instrucciones, decodificándolas, buscándolas en la memoria principal, dirigiendo la operación a la UAL y enviando los datos a los archivos, también controla los datos que le llegan desde los periféricos o salen hacia ellos.

# **11. Por el cumpleaños de tu abuela, vas a hacerle una presentación en PowerPoint con fotos en las que salís juntos desde que naciste y que has almacenado en tu ordenador.**

## **a) ¿Cómo estará actuando la memoria RAM mientras estés elaborando la presentación?**

Al activar el programa de PowerPoint, la memoria RAM que tiene almacenadas las instrucciones de esta aplicación las ejecutará.

### **b) ¿Qué ocurrirá con la memoria RAM cuando hayas terminado y apagues el ordenador?**

Como es una memoria volátil, al apagar el ordenador se perderá la información que no se haya almacenado.

# **12. Utilizando un procesador de textos, realiza una tabla comparativa con las principales características de los discos HDD y SSD. Incluye una imagen de cada uno de ellos, que puedes encontrar en internet.**

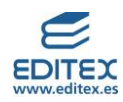

Respuesta libre. A modo de ejemplo se propone la realización de una tabla del siguiente tipo:

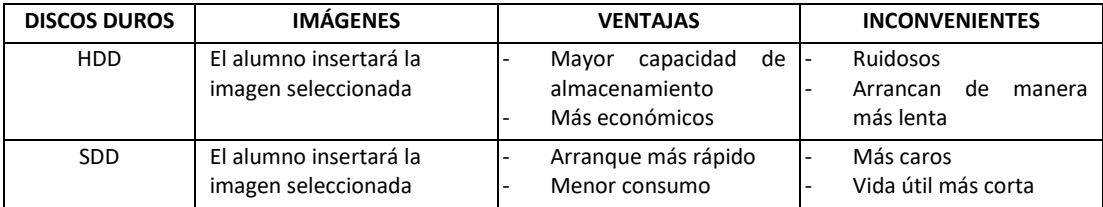

# <span id="page-4-0"></span>**ACTIVIDADES - PÁG. 15**

**13. Debate con tus compañeros de clase si consideráis que los gobiernos de los diferentes países del mundo están realizando políticas con las que se esté controlando la gestión de esta basura electrónica.**

Respuesta libre. Se valorará que el alumnado utilice, en los argumentos en los que se base para defender su posición, los contenidos adquiridos en la unidad, así como que haga uso de las *soft skills*  (por ejemplo, la empatía, la escucha activa, la comunicación oral, el respeto por las opiniones del resto del alumnado, etc.).

## <span id="page-4-1"></span>**ACTIVIDADES - PÁG. 19**

**14. Averigua con qué otros nombres se les conoce al software libre y al software propietario.**

Software libre o de código abierto.

Software propietario: privativo o de código cerrado.

**15. Localiza en internet programas de software libre y comercial para las siguientes aplicaciones:**

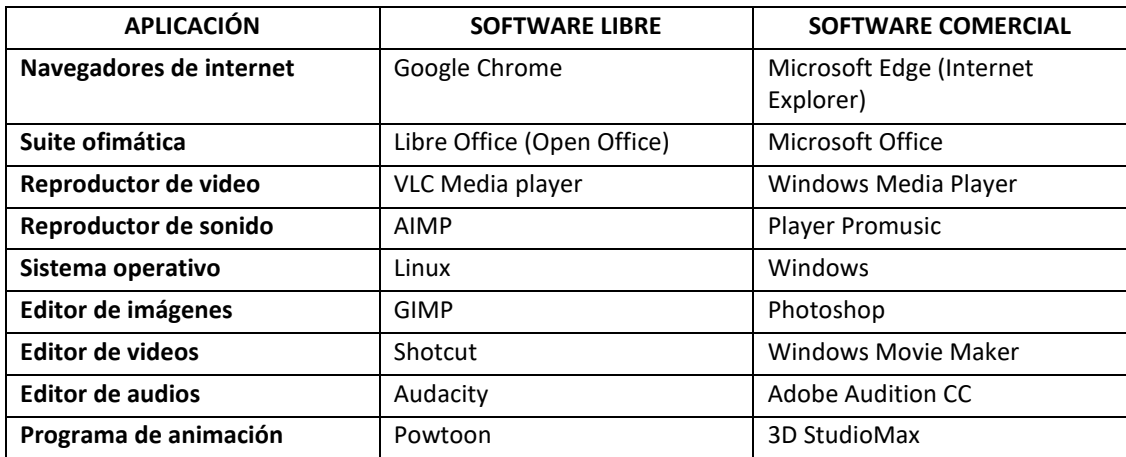

## <span id="page-4-2"></span>**ACTIVIDADES - PÁG. 21**

**16. Clasifica los siguientes periféricos a partir de la función que realizan: impresora, lector de caracteres ópticos, teclado, joystick, altavoces, micrófono, lápiz óptico, webcam, monitor, lector de** 

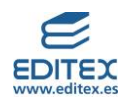

**código de barras, DVD, pantalla táctil, escáner, hub, gafas virtuales, USB, auriculares inalámbricos, impresora 3D.**

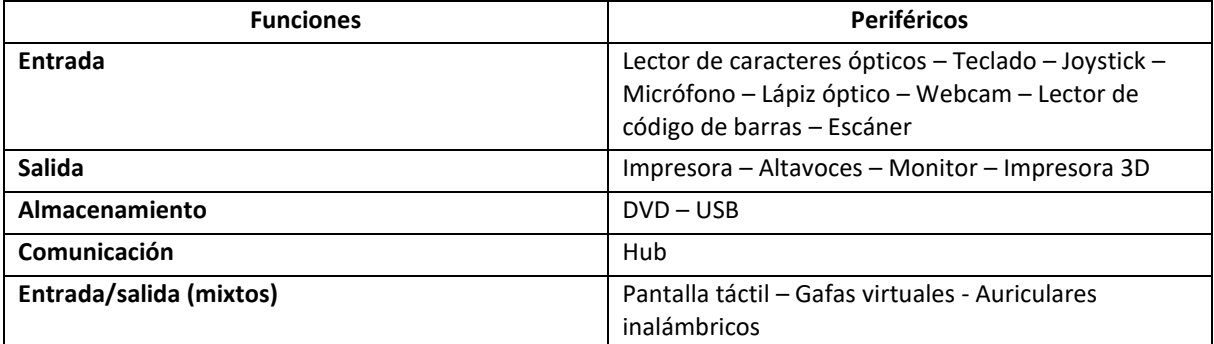

### <span id="page-5-0"></span>**ACTIVIDADES - PÁG. 22**

**17. Abre cualquier documento de texto guardado en tu ordenador y que contenga más de dos páginas.**

# **a) Desplázate por el documento utilizando las barras de desplazamiento vertical y el ratón de forma conjunta.**

Respuesta libre. El alumnado tiene que habituarse a trabajar con las barras de desplazamiento junto con el ratón, y comprobar las acciones que se producen.

# **b) Sitúate con el ratón encima de una palabra, haz clic con el botón derecho y otra vez clic en el menú contextual, en la opción «Sinónimos». Anota los resultados.**

Respuesta libre. El alumnado aprenderá a utilizar esta opción y comprobar los resultados que se obtienen.

**c) Situado el cursor en la misma palabra, haz doble clic con el botón izquierdo, ¿qué ocurre ahora?** La palabra en la que está situada el curso, tras hacer doble clic, queda seleccionada.

**d) Colócate con el cursor a la izquierda de la primera línea del primer párrafo, realiza las acciones que se indican y escribe cuál es el resultado de cada una de ellas:**

Clica una única vez: se selecciona toda la frase

Clica dos veces continuas: se selecciona todo el párrafo

Clica tres veces continuas: se selecciona el texto de todo el documento

### <span id="page-5-1"></span>**ACTIVIDADES - PÁG. 23**

# **18. ¿Cuántas pulgadas mide la pantalla de tu ordenador? Mide su diagonal y transforma los centímetros en pulgadas dividiendo por 2,54.**

Respuesta libre. El alumnado comprobará cuánto mide la diagonal de la pantalla con la que está trabajando o que tiene en su hogar, y dividirá por 2,54 el resultado, de esta manera conocerá cuánto mide su pantalla en pulgadas.

**19. Comprueba la configuración de la pantalla de tu ordenador: clica con el botón derecho del ratón en cualquier parte del escritorio y selecciona la opción «Configuración de pantalla». Realiza las siguientes modificaciones, pero antes de llevarlas a cabo anota en tu cuaderno cuáles son los parámetros que tiene configurados para volver a dejarlos tal cual tras la actividad:**

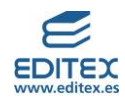

Respuesta libre. La información obtenida variará en función del tipo de pantalla con la que esté trabajando el alumno. El alumno investigará por sí mismo todas las opciones que se pueden realizar, observando los cambios que se producen al realizar alguna modificación, y volviendo a los colocar los valores iniciales que ha anotado en su cuaderno.

**a) En el apartado relativo al brillo, fíjate en cuál es el menor y el mayor brillo que puedes observar en la pantalla.**

## **b) Selecciona la opción «Luz nocturna». ¿Qué cambios se observan?**

Cambia la tonalidad de la pantalla. Se observarán mejor los cambios si no hay mucha luz en el aula.

# **c) Modifica el tamaño del texto a un porcentaje superior del recomendado. ¿Qué produce este cambio?**

Que se agranda el contenido de todas las aplicaciones con las que se está trabajando.

## **d) Modifica la resolución que aparece por defecto seleccionando, de las opciones que tengas, la de menor tamaño. ¿Qué cambios se han producido en la pantalla?**

Se modifica el tamaño de las aplicaciones con las que estamos trabajando, quedando en los laterales un espacio en color negro.

### **e) Modifica la orientación a vertical. ¿Qué cambio observas?**

Se ha colocado en vertical el contenido de la pantalla.

#### <span id="page-6-0"></span>**ACTIVIDADES - PÁG. 25**

## **20. Averigua, utilizando internet, qué es el Project Silica de Microsoft. Explica en qué consiste y responde a las siguientes cuestiones:**

El proyecto Silica es una nueva forma de almacenamiento que utiliza vidrio de cuarzo y que ha conjugado la inteligencia artificial y el láser.

### **a) ¿Cuál es una de las principales ventajas de este sistema de almacenamiento?**

Una de las principales ventajas de este sistema de almacenamiento es su resistencia, [Microsoft](https://www.geeknetic.es/tag/microsoft/) se ha realizado pruebas y este almacenamiento ha resistido a ser hervido en agua caliente, metido en microondas o inundado en agua, entre otras.

# **b) ¿Qué película se ha grabado por primera vez utilizando esta tecnología? ¿Por qué crees que se ha elegido esa cinta para probar dicha tecnología?**

La película *Superman*. En esta película Superman llegó a la Tierra con unos cristales en los que guardaba información.

## <span id="page-6-1"></span>**EVALÚO MIS CONOCIMIENTOS - PÁG. 26**

### **1. Los elementos físicos o tangibles de un ordenador forman parte del:**

- a) Hardware.
- b) Humanware.
- c) Software.
- d) Sistema operativo.

### **2. Se considera hardware básico a los siguientes elementos:**

- a) Placa base, ratón, teclado y pantalla.
- b) Placa base, ratón, impresora y pantalla.

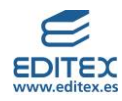

- c) Placa base, altavoces y teclado.
- d) Placa base, teclado, pantalla y auricular.
- **3. Se denomina pieza central del ordenador o cerebro a:**
- a) La placa base.
- b) El microprocesador.
- c) La memoria RAM.
- d) Los conectores.

### **4. La memoria RAM es una memoria:**

- a) Volátil, la información que contiene no desaparece al desconectar el ordenador.
- b) Volátil, la información que contiene desaparece al desconectar el ordenador.
- c) Virtual, se utiliza cuando no hay suficiente memoria ROM.
- d) Permanente, almacena la información incluso con el ordenador apagado.

### **5. La potencia y velocidad del microprocesador se mide en:**

- a) No existe medida para este concepto
- b) Bits
- c) Tera Bytes (TB)
- d) Giga Herzios (GHz)

## **6. Los dispositivos que permiten introducir datos al ordenador son periféricos:**

- a) De salida.
- b) De almacenamiento.
- c) De entrada.
- d) De aplicación.

### **7. Cuál es el software que daña los equipos informáticos:**

- a) Malicioso.
- b) De sistema.
- c) De aplicación.
- d) De programación.

## **8. El periférico que permite el envío de paquetes de información a través de una red WAN y utilizando las IP es el:**

- a) Módem.
- b) Hub.
- c) Rúter.
- d) Switch.

## **9. Un pendrive se puede conectar a un ordenador a través de un puerto:**

- a) PS/2.
- b) VGA.
- c) HDMI.
- d) USB.

### **10. Los lectores que permiten la lectura de la huella digital se denominan:**

- a) Ópticos.
- b) Biométricos.

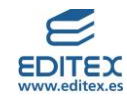

- c) Digitales.
- d) De código de barras.

# **11. Los periféricos que recogen datos del ordenador y los hacen visibles al usuario son los periféricos de:**

- a) Almacenamiento
- b) Entrada
- c) Salida

d) Entrada / salida

## <span id="page-8-0"></span>**EVALÚO MI APRENDIZAJE - PÁG. 27**

## **1. Nombra y explica cuáles son las ramas de la ciencia de la computación.**

- La programación informática: es el proceso que permite, a través del uso de un lenguaje de programación específico, que el ordenador pueda ejecutar las órdenes que le dé el usuario.

- La arquitectura de los ordenadores: se refiere al conjunto de componentes y conectores que configuran un ordenador.

- La arquitectura de redes: es la estructura que permite a los ordenadores interconectar y comunicarse entre sí.

## **2. Define qué es la informática y cuál es su principal objetivo.**

Ciencia que estudia el tratamiento automático de la información

El principal objetivo de la informática es el de facilitar a los usuarios de la misma la realización de tareas repetitivas, y en ocasiones complejas, mediante equipos informáticos, de tal manera que se reduzcan los errores y el tiempo de ejecución de dichas tareas.

## **3. Indica las funciones principales de un ordenador.**

Junto con las de realizar cálculos las de introducir, almacenar y extraer información

# **4. ¿Por qué son necesarios los ventiladores en los ordenadores? Nombra los ventiladores que, habitualmente, tiene un ordenador.**

Permiten mantener la temperatura adecuada de los componentes del ordenador evitando su sobrecalentamiento. Como mínimo, va a haber tres ventiladores: uno conectado a la fuente de alimentación, otro a la tarjeta gráfica y el tercero al microprocesador.

## **5. Explica cuál es la diferencia entre hardware y software y pon dos ejemplos de cada uno de ellos.**

Hardware, son los componentes físicos o tangibles. Ejemplos: pantalla, ratón

Software, con los componentes lógicos o intangibles. Ejemplos: sistema operativo, programa de hoja de cálculo.

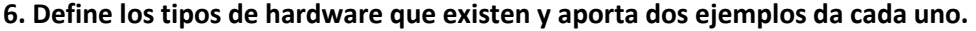

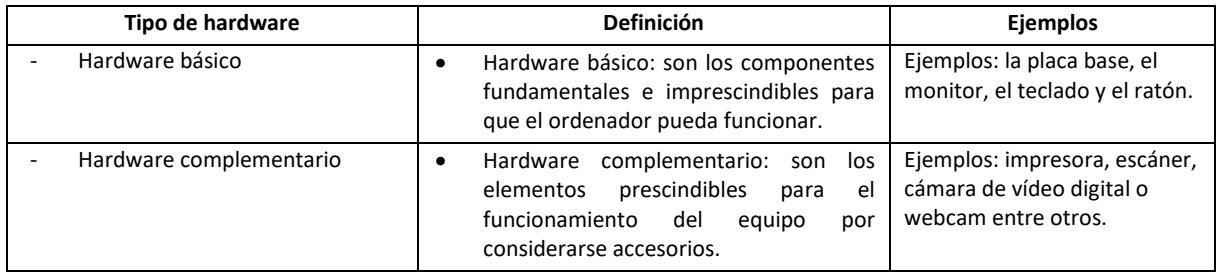

# **7. ¿Cómo se denomina la tarjeta que conectada a la placa base hace posible que un ordenador se pueda unir a una red? Indica los tipos que hay de esta tarjeta.**

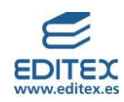

Se denomina tarjeta de red. Los tipos son: Inalámbrica – Ethernet – Fibra óptica

**8. Indica cuáles de los siguientes periféricos son periféricos de entrada, de salida, de entrada y salida, de comunicación y de almacenamiento:**

## **Disco de cuarzo – Pantalla táctil – Webcam – Ratón – DVD – Rúter – Pendrive – Switch – Teclado – Touchpad – Impresora -** *Trackball*

Entrada: Webcam – Ratón – Teclado – Touchpad - *Trackball* Salida: Impresora Entrada/Salida (Mixtos): Pantalla táctil - Almacenamiento: Disco de cuarzo – DVD – Pendrive Comunicación: Rúter – Switch -

## **9. Indica en tu cuaderno cómo se denominan los siguientes dispositivos de entrada a partir de la definición que se describe:**

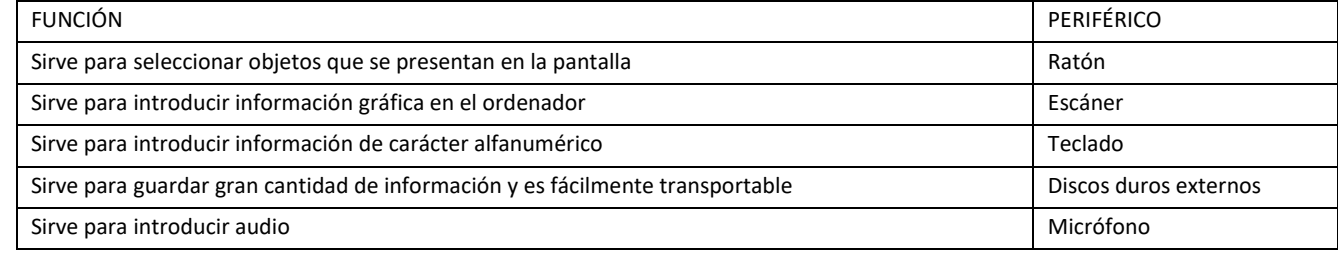

# **10. Indica de qué tipo son los ratones que más se utilizan habitualmente. Y cómo se pueden conectar al ordenador.**

- Mecánico, de bola o analógico: tiene una bola alojada en la parte inferior que acciona los rodillos de movimiento que se incorporan al rodar en ellos. Son menos comunes actualmente.
- Óptico (infrarrojos o láser): utiliza un sensor luminoso de movimiento, también pueden utilizar un haz luminoso con tecnología láser.
- Trackball: Incorporan una bola de superficie que se maneja desde el exterior.

Los ratones pueden conectarse al ordenador a través de un cable o mediante conectividad inalámbrica (en este caso se utilizan pilas para transmitir la energía que necesita para funcionar).

## **11. ¿Qué es un escáner biométrico? Indica dos ejemplos de este tipo de escáneres.**

Realiza una lectura de las huellas digitales, la palma de la mano, la cara o el iris de los ojos. Se utilizan para desbloquear dispositivos como móviles o tabletas; como dispositivos de seguridad de casas; así como para realizar el control de asistencia del personal de una empresa.

### **12. ¿Para qué se utilizan los conectores de un equipo informático?**

Son dispositivos que sirven como nexos entre la energía eléctrica (que procede de una fuente de alimentación) y los periféricos del ordenador.

### **13. Nombra tres conectores externos y explica brevemente para qué se utilizan.**

Respuesta libre. A modo de ejemplo:

- \* Bus de serie universal (USB): se utilizan para conectar periféricos al ordenador.
- \* Conector RJ45: se usa en la conexión a redes de área local (LAN).
- \* RCA: se utiliza en la transmisión de señales de audio y vídeo.

## **14. Cumplimenta la siguiente tabla indicando si son puertos internos o externos y para qué se utiliza cada uno de ellos.**

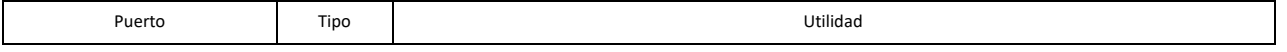

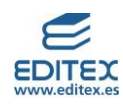

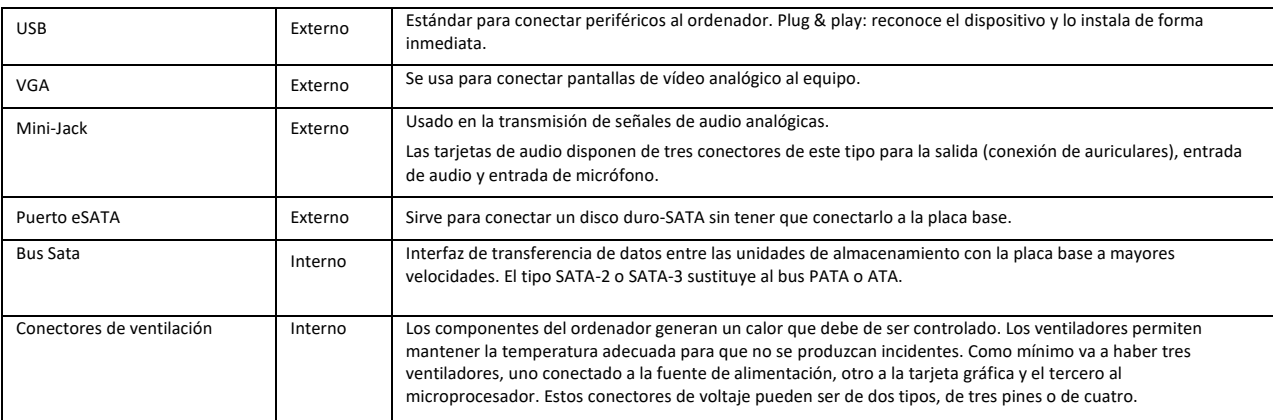

## **15. En la siguiente tabla observarás una serie de ventajas e inconvenientes que se corresponden con los discos duros SDD o los HDD. Escribe a la derecha de cada una de ellas el nombre del disco al que corresponde.**

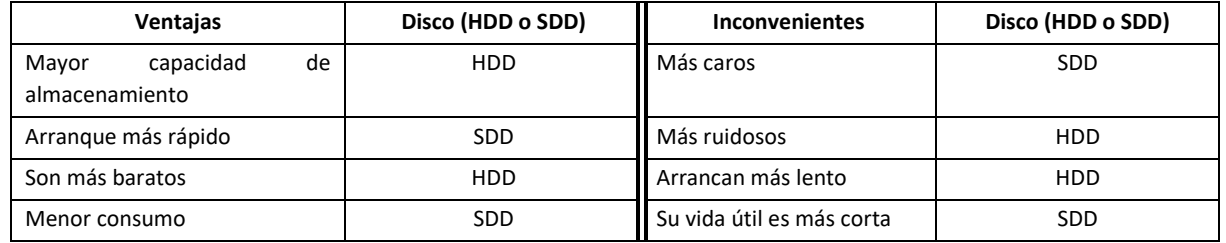

## **16. Tus padres han decidido adquirir un nuevo ordenador de sobremesa y dudan entre los siguientes.**

Lenovo 10DS001BSP - Ordenador de sobremesa (procesador i3-4170, 4 GB de RAM, Disco Duro de 500 GB, Free OS) - precio 284€

Lenovo Ideacentre 300-20ISH - Ordenador de sobremesa (Intel core i7 6700, 12 GB de RAM, 2 TB, NVIDIA GeForce GTX 750ti, Windows 10 Home), Teclado QWERTY español + Ratón USB – precio 524€

# **No comprenden lo que significan muchos de los conceptos que aparecen en la oferta y te piden ayuda. Responde a las cuestiones que te plantean:**

### **a) ¿Qué significa Lenovo 10DS001BSP y Lenovo Ideacentre 300-20ISH?**

Indican la marca y el modelo de ese ordenador

### **b) ¿Qué significa procesador Intel core i7 6700?**

Hace referencia a la marca, modelo y versión del procesador que tiene instalado.

### **c) ¿4GB de RAM?**

Es la capacidad de la memoria aleatoria. Se mide en gigabytes.

### **d) ¿Disco duro de 500GB?**

Es la capacidad del disco duro interno, en este caso tiene una capacidad de almacenamiento de 500 Gigabytes

## **e) ¿2 TB?**

Hace referencia también a la capacidad de almacenamiento del disco duro, si bien en este caso es de 2 Terabytes

## **f) ¿Free OS?**

Hace referencia al sistema Operativo en en este caso es libre (free, es decir gratuito)

## **g) ¿NVIDIA GeForce GTX 750ti?**

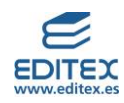

Es la tarjeta gráfica que incorpora, es de esa marca y modelo.

# **h) ¿Windows 10 Home?**

Es el sistema operativo que lleva incorporado, en este caso es propietario, es decir de pago

i) ¿Para qué sirven el teclado y el ratón?

Son dispositivos de entrada que sirven para introducir datos al ordenador

j) ¿Por qué hay tanta diferencia de precio?

Porque dispone de mayor velocidad y mayor capacidad de almacenamiento.

## **17. En la placa base hay un programa grabado de fábrica. ¿En qué tipo de memoria está? ¿Cómo se llama? ¿Para qué sirve?**

Se encuentra en la memoria ROM, se trata de la BIOS, contiene el programa que realiza el arranque del ordenador.

# **18. ¿Es posible y aconsejable guardar la contabilidad de una empresa en la memoria RAM? Argumenta tu respuesta.**

No, al tratarse de una memoria volátil, los datos que se guardan en ella se perderán al apagar el ordenador. Los apuntes y datos utilizados en la contabilidad de una empresa es necesario que sean guardados de forma permanente.

## **19. ¿Qué es una memoria volátil? ¿Qué tipo de memoria conoces con esas características?**

Se refiere al tipo de memoria no permanente, en la que, al apagar el ordenador, se pierden los datos.

La memoria RAM, es un tipo de memoria con estas características.

## **20. ¿Qué aspectos deben tenerse en cuenta en la elección de un microprocesador para un equipo informático?**

Se tendrán en cuenta:

- La memoria caché: sistema especial de almacenamiento temporal.
- La unidad de control: controla la ejecución de los programas.
- La unidad aritmético-lógica: ejecuta operaciones aritméticas y lógicas.

# **21. Identifica los elementos integrados en la placa base a los que hacen alusión las siguientes características:**

- Aporta energía para mantener la hora del reloj del sistema. Pila
- Emplazamiento del microprocesador. Socket o zócalo
- Lugar donde se inserta la tarjeta de vídeo. Slot PCI
- Ranura utilizada para insertar la tarjeta de memoria RAM. Ranura de memoria RAM o slot de memoria
- Tarjeta de gran tamaño que interconecta todos los componentes del ordenador. Placa base
- Memoria de solo lectura utilizada para el almacenamiento de datos. Memoria ROM

### **22. Indica cuáles son las partes por las que están compuestas los periféricos.**

\* Parte mecánica: formada principalmente por dispositivos como motores, conmutadores básicos para su funcionamiento, etc.

\* Parte electrónica: es la encargada de controlar las órdenes que llegan de la UCP para la transmisión y emisión de datos y generar señales para que funcione la parte mecánica.

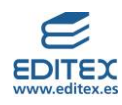

# **23. Realiza un esquema que muestre la clasificación de los periféricos según la función que realizan, la prioridad, y el soporte.**

# **CLASIFICACIÓN DE PERIFÉRICOS**

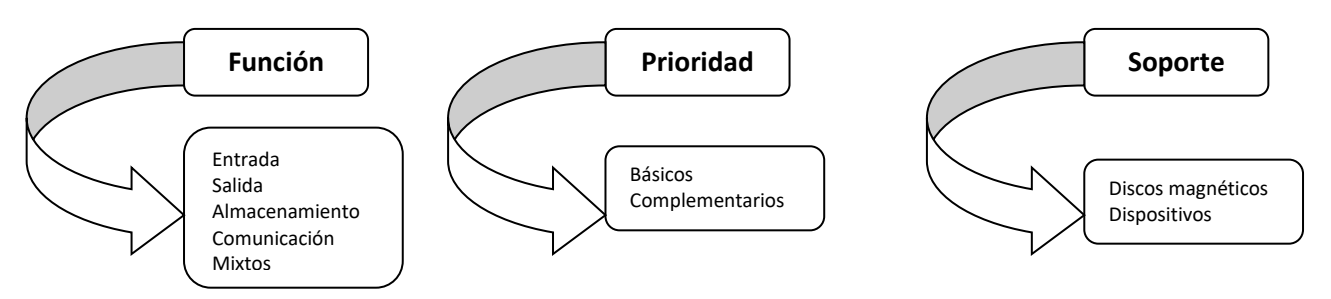

**24. Realiza una tabla con tres columnas: la primera contendrá el nombre del periférico; la segunda, las características principales de este; y la tercera, los posibles tipos de conectores usados en la conexión de cada periférico.**

## **Complétala con cuatro periféricos de cada tipo.**

**Respuesta libre. A modo de ejemplo se facilita la siguiente tabla:**

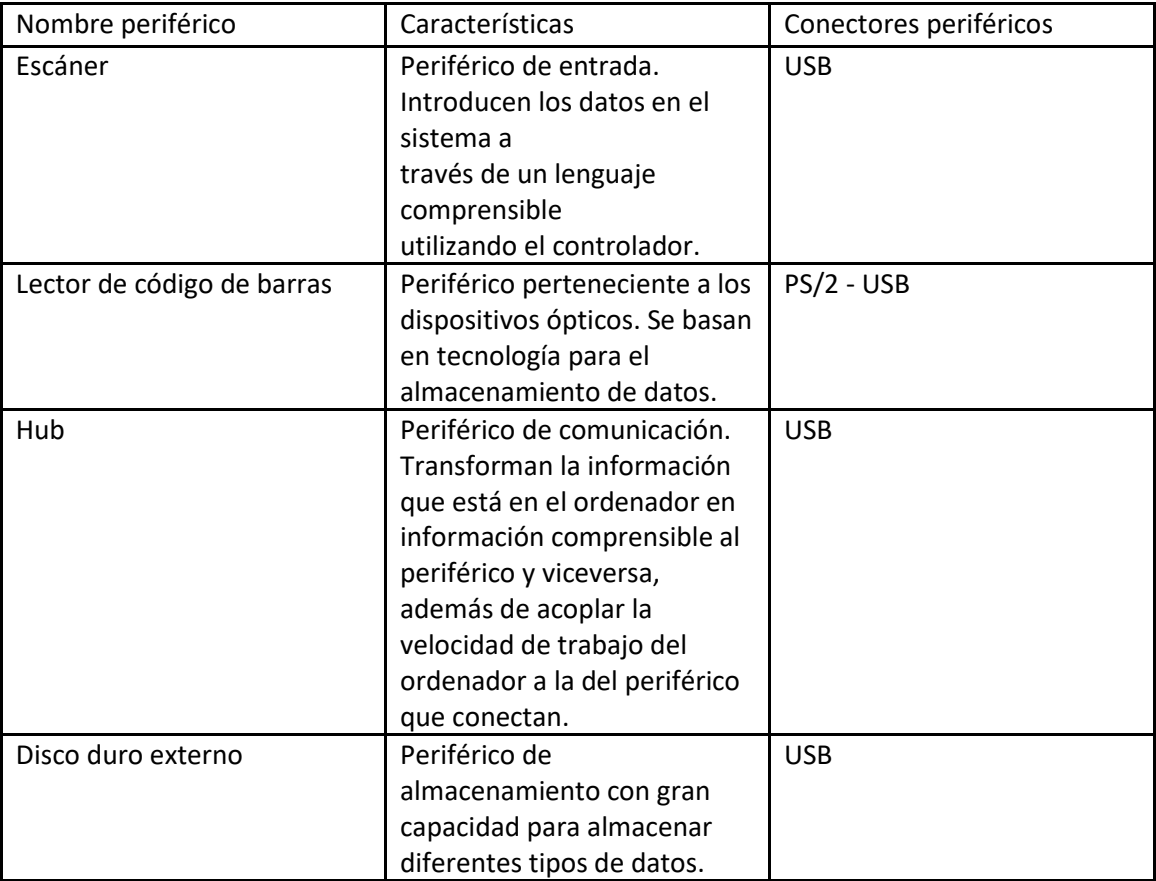

## **25. ¿Qué conector utilizarías para conectar los siguientes dispositivos?**

- **a) Un monitor. -** VGA, DVI, HDMI, Display-Port y USB-C.
- **b) Un micrófono. -** Mini-Jack TRS
- **c) Un router. -** RJ11; RJ45
- **d) Unos altavoces. -** Conector de panel frontal

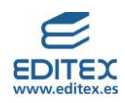

- **e) Un ratón. -** Conector PS/2 (ya en desuso) o puerto USB
- **f) El teclado. -** Conector PS/2 (ya en desuso) o puerto USB
- **g) Una impresora. -** USB

**h) Un disco duro externo. -** Puerto eSATA para este tipo de discos, otros funcionan con USB.

# **26. Indica cuáles de las soluciones que se detallan podrían aplicarse a las indicaciones de los siguientes periféricos:**

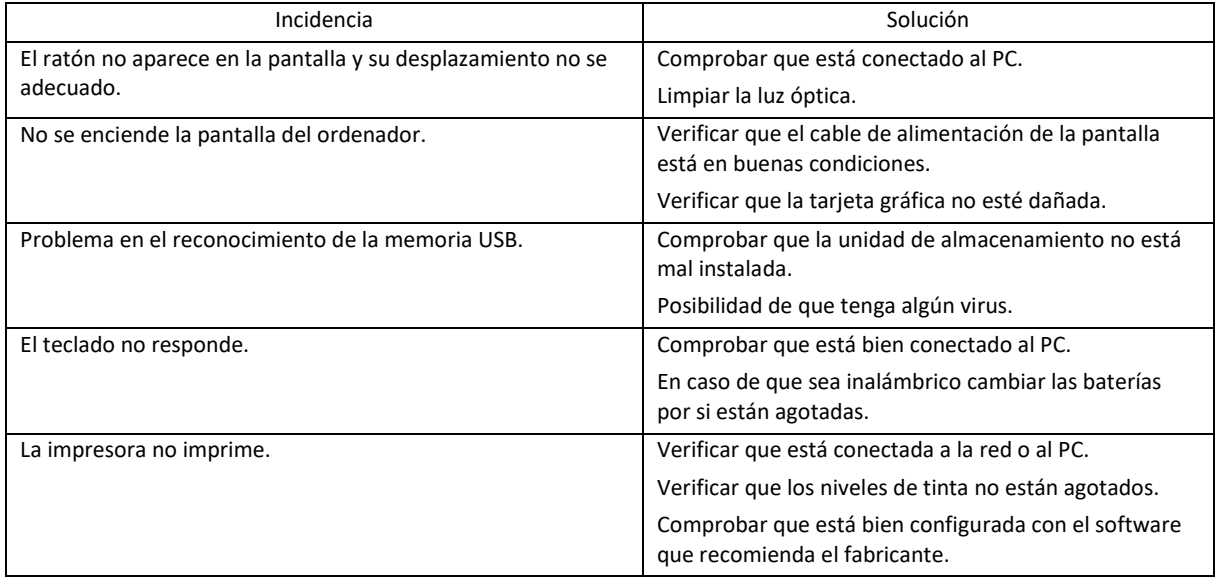

**27. Los RAEE (Residuos de Aparatos Eléctricos y Electrónicos) están relacionados con algunos de los ODS (Objetivos de Desarrollo Sostenible 2030). Como ya sabes, estos objetivos tienen como finalidad la implantación de medidas que contribuyan a mejorar la vida de todos los habitantes del planeta.**

**a) ¿Cómo procederías a eliminar o reciclar estos componentes una vez que el ordenador deje de ser**  útil?

Cuando deje de ser útil se pueden realizar las siguientes acciones:

1) Reciclar los componentes que puedan ser de utilidad, bien como piezas de recambio o bien para fabricar nuevos aparatos.

2) Eliminar los componentes que ya no se pueden reutilizar, para ello se dejarán en puntos limpios que se encarguen de su traslado a plantas especializadas de gestores autorizados.

## **b) Argumenta cómo puede influir el reciclaje de los RAEE en los siguientes ODS:**

- **ODS 3: Salud y bienestar. Evita que las sustancias nocivas que contienen los ordenadores puedan afectar a la salud.**
- **ODS 6: Agua limpia y saneamiento. Si los ordenadores no se reciclan correctamente pueden terminar contaminando el agua.**
- **ODS 8: Trabajo decente y crecimiento económico. Las plantas en las que se reciclan todos los ordenadores que ya no son útiles generan creación de trabajo.**
- **ODS 11: Ciudades y comunidades sostenibles. Al depositar los ordenadores no útiles en los espacios habilitados para ello se logra minorar el impacto ambiental.**
- **ODS 12: Producción y consumo responsables. El reciclado de todos los componentes que sea posible evita la extracción de determinados materiales (como el cobre) o la fabricación de nuevos materiales como los plásticos.**

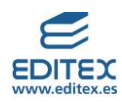

### <span id="page-14-0"></span>**RETO PROFESIONAL 1 - PÁG. 30**

### **IDENTIFICACIÓN DE HARDWARE Y SOFTWARE**

**En grupos de tres o cuatro, realizad un mural siguiendo estos pasos:**

**1. Buscad de manera individual fotos de todos los elementos que configuran un ordenador en catálogos, revistas y folletos publicitarios.**

**2. Recortad los elementos que hayáis encontrado y clasificadlos según sean elementos de hardware o de software.**

**3. En una cartulina o en papel de tamaño DIN A3 escribid, como nombre del mural, «COMPONENTES DE UN ORDENADOR».**

**4. Debajo del título, y una vez dividida la cartulina por la mitad, y se añadirá en el lado de la izquierda un rótulo con el nombre de «Hardware» y en el de la derecha otro con el nombre de «Software». Este último apartado, a su vez, se dividirá en cuatro partes:**

- **a) De aplicación**
- **b) De gestión**
- **c) De sistema**
- **d) Malicioso**

**5. Pegad los elementos recortados en el apartado al que correspondan.**

# **6. Identificad cada uno de los elementos pegados en el mural escribiendo su nombre debajo de cada imagen.**

El resultado de los murales realizados por los alumnos puede ser muy diferente, dependerá del grado de implicación en el trabajo y la capacidad creativa de cada uno de ellos. Se fomentará el trabajo colaborativo en equipo (por ello se aconseja que no se supere el número de 4 alumnos por grupo, ello podría dificultar la coordinación y ejecución del trabajo).

Como posible solución se ofrece el siguiente ejemplo:

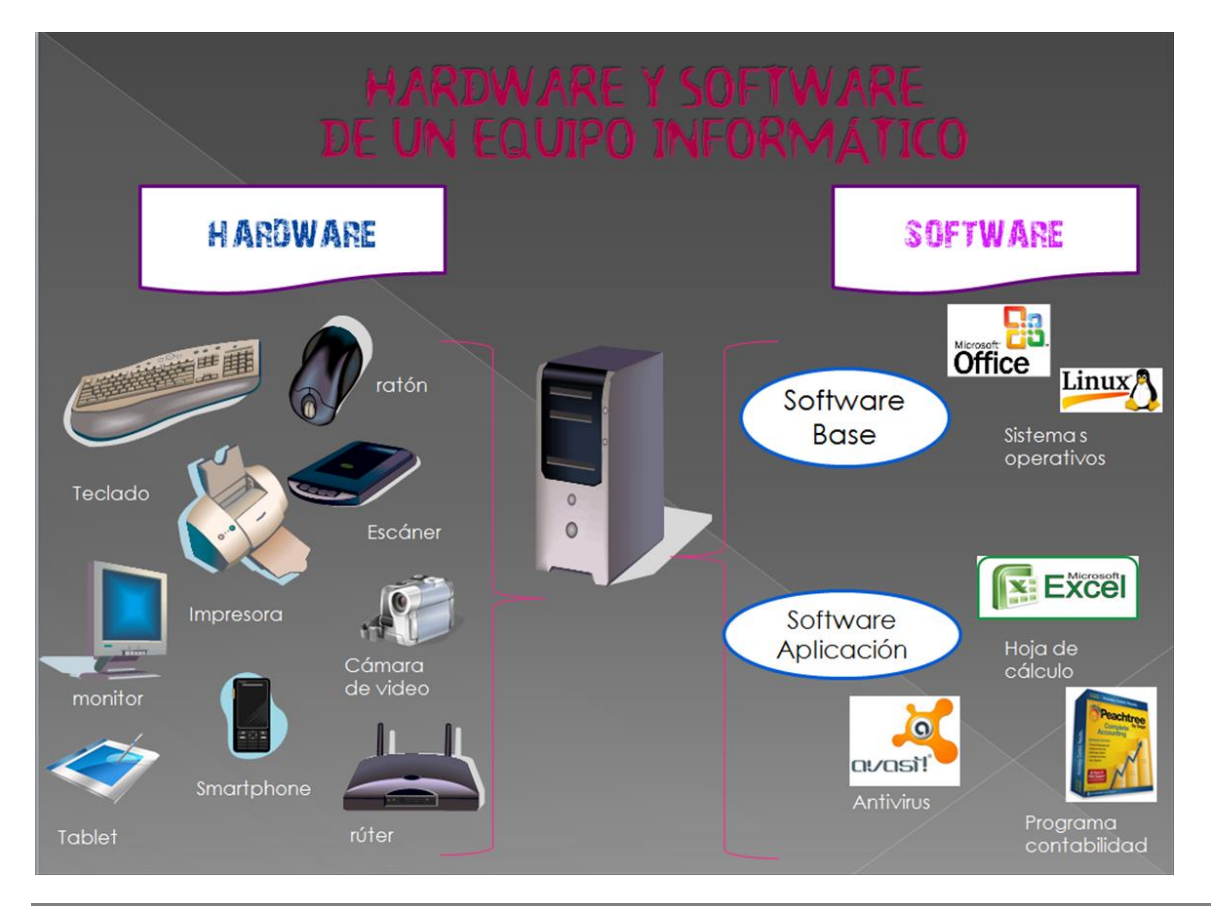

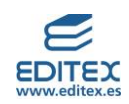

# **CONEXIÓN Y DESCONEXIÓN DE UN EQUIPO INFORMÁTICO**

**1. Selecciona con ayuda de tu profesor un ordenador del aula. Observa durante algunos minutos los periféricos que tiene instalados y aquellos que se le podrían instalar. Realiza un listado de los que hay instalados en el ordenador.**

**2. Haz lo mismo con los conectores y puertos de los que dispone el equipo. Realiza un listado de todos ellos.**

**2. Comienza a desconectar los periféricos instalados.**

**3. Transporta a otro lugar del aula cada una de las partes del equipo informático que vas desconectando (es muy importante que tengas en cuenta las condiciones de seguridad que te indique el profesor).**

**4. Una seleccionado un nuevo emplazamiento para el ordenador, se volverán a conectar todos los elementos de tal manera que el equipo informático quede nuevamente disponible.**

Respuesta libre.

Para la realización de esta práctica es importante recordar al alumnado, antes de iniciar la actividad, la importancia de realizar todas estas acciones con cautela y precaución, ya que puede haber riesgos eléctricos y también de pérdida de algún componente por una manipulación incorrecta.

## <span id="page-15-0"></span>**RETO PROFESIONAL 2 - PÁG. 31**

## **LOS PROCESADORES**

**El siguiente extracto se ha obtenido de un artículo publicado en la web de Lenovo**

**[\(https://www.lenovo.com/es/es/faqs/pc-life-faqs/comparativa-procesadores-amd-vs-intel/\)](https://www.lenovo.com/es/es/faqs/pc-life-faqs/comparativa-procesadores-amd-vs-intel/). Lee su contenido y responde a las cuestiones que se plantean:** 

**1) Averigua, utilizando internet, quién es Lenovo, a qué se dedica y quiénes son sus competidores.**

Respuesta libre. Se indican a modo de ejemplo la información mínima que deberá de aportar el alumnado.

¿Quién es Lenovo y a qué se dedica? es una empresa que se creó en China en el año 1984 que se dedica a la fabricación y distribución de PC y dispositivos móviles de Internet. En el año 2005 adquirió la división de ordenadores personales de IBM y no ha cesado de crecer en el mercado informático. ¿Quién son sus competidores? HP, Dell, Apple, Asus

**2) AMD e Intel son marcas que fabrican dos de los procesadores más conocidos en el mercado de los ordenadores. Explica qué es un procesador y para qué sirve.**

Es la pieza central del ordenador que permite que este funcione y pueda conectarse a otros dispositivos.

# **3) Según el artículo, ¿cuál de estas dos marcas es más económica y a qué colectivos se dirige este tipo de procesadores?**

AMD pueden ser la mejor opción. Estos procesadores son una solución ideal para estudiantes, jugadores con un presupuesto limitado y personas con necesidades informáticas básicas, ya que son lo suficientemente rápidos y potentes para prácticamente cualquier uso, al tiempo que resultan más baratos que la competencia.

## **4) ¿Cuáles son las ventajas de los procesadores Intel? ¿Y cuál es su inconveniente?**

Las ventajas son: ahorro de energía, mejor rendimiento gráfico, mayor velocidad de procesamiento y mejor potencia de procesamiento. El inconveniente es que suelen ser más caros que los de AMD.

**5) ¿Qué pueden hacer los procesadores AMD que no hacen los de Intel?**

Muchos procesadores AMD pueden aumentar su frecuencia, es decir, se puede hacer que funcionen a una velocidad mayor que la disponible originalmente al comprarlos, y también se puede aumentar su frecuencia de reloj para incrementar la velocidad.

**6) ¿Cuáles son algunas de las cuestiones que se pueden plantear en el momento de tener que adquirir un procesador?**

¿Buscas velocidad? ¿Rendimiento gráfico? ¿Buen precio? ¿Flexibilidad? ¿Principalmente juegas a videojuegos o buscas un procesador sencillo que te permita realizar múltiples tareas al tiempo que navegas por Internet?

# **7) Averigua cuáles son los modelos más recientes de estos dos fabricantes y su precio de mercado.**

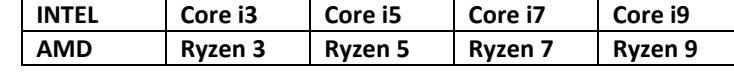

Los alumnos localizarán los precios que estos procesadores tienen en el mercado en el momento en que se realice la actividad. Comprobará que los precios varían dependiendo de la empresa en la que se adquieran y también de los diferentes modelos que tiene cada procesador. Es importante que valoren las siguientes características, que serán las que permitan decidirse por la compra de uno u otro: la duración, la relación calidad-precio, el rendimiento y la eficiencia energética.